# **Flask-Potion Documentation**

Release 0.0.0

**Lars Schöning** 

# Contents

| 1 User's guide |        |                                  |  |
|----------------|--------|----------------------------------|--|
|                |        | Installation                     |  |
|                | 1.2    | Quick Start Guide                |  |
|                | 1.3    | Field types                      |  |
|                | 1.4    | Filters                          |  |
|                | 1.5    | Api class                        |  |
|                | 1.6    | Routes & Route Sets              |  |
|                | 1.7    | Resources                        |  |
|                |        | Managers                         |  |
|                | 1.9    | Signals                          |  |
|                | 1.10   | Permissions with Flask-Principal |  |
|                | 1.11   | Advanced Recipes                 |  |
| _              |        |                                  |  |
| P٧             | thon N | Module Index                     |  |

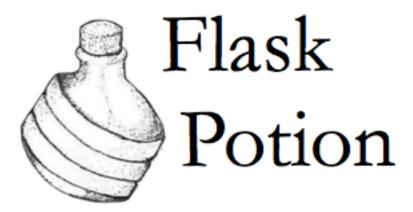

**Flask-Potion** is a powerful Flask extension for building RESTful JSON APIs. Potion features include validation, model resources and routes, relations, object permissions, filtering, sorting, pagination, signals, and automatic API schema generation.

Potion ships with backends for SQLAlchemy, peewee and MongoEngine models. It is possible to add backends for other data stores, or even to use a subset of Potion without any data store at all.

Contents 1

2 Contents

# CHAPTER 1

User's guide

# Installation

Install Flask-Potion using pip:

```
pip install flask-potion
```

Flask-Potion requires Python version 2.7 or 3.3+. It works best with Python 3.x.

If you are using SQLAlchemy for your backend, you should also install Flask-SQLAlchemy. For any backend you use, you'll need to also install their respective packages.

# **Quick Start Guide**

This introductory guide describes how to set up an API using SQLAlchemy with Flask-Potion, query it, and attach routes to resources.

A minimal Flask-Potion API looks like this:

```
from flask import Flask
from flask_sqlalchemy import SQLAlchemy
from flask_potion import Api, ModelResource

app = Flask(__name__)
db = SQLAlchemy(app)

class Book(db.Model):
    id = db.Column(db.Integer, primary_key=True)
    title = db.Column(db.String(), nullable=False)
    year_published = db.Column(db.Integer)

db.create_all()
```

```
class BookResource (ModelResource):
    class Meta:
        model = Book

api = Api (app)
api.add_resource (BookResource)

if __name__ == '__main__':
        app.run()
```

Save this as *server.py* and run it using your Python interpreter. The application will create an in-memory SQLite database, so the state of the application will reset every time the server is restarted.

```
$ python server.py
* Running on http://127.0.0.1:5000/
```

We're going to use the excellent HTTPie command line client (seen here as http) to query the API. Let's first see if there are any *book* items on our server:

```
http:5000/book
```

```
HTTP/1.0 200 OK
Content-Length: 2
Content-Type: application/json
Date: Sat, 07 Feb 2015 10:25:26 GMT
Link: </book?page=1&per_page=20>; rel="self",</book?page=1&per_page=20>; rel="last"
Server: Werkzeug/0.9.6 Python/3.3.2
X-Total-Count: 0
[]
```

We can see that there are no *book* items. As the Link and X-Total-Count headers show us, the resource is paginated to 20 items per page (more on that under *Pagination*). We're now going to create a book:

```
$ http -v :5000/book title="On the Origin of Species" year_published:=1859
```

```
POST /book HTTP/1.1
Accept: application/json
Accept-Encoding: gzip, deflate, compress
Content-Length: 61
Content-Type: application/json; charset=utf-8
Host: 127.0.0.1:5000
User-Agent: HTTPie/0.7.2

{
    "title": "On the Origin of Species",
    "year_published": 1859
}
```

```
HTTP/1.0 200 OK
Content-Length: 80
Content-Type: application/json
Date: Sat, 07 Feb 2015 11:12:33 GMT
Server: Werkzeug/0.9.6 Python/3.3.2
{
```

```
"$uri": "/book/1",
  "title": "On the Origin of Species",
  "year_published": 1859
}
```

What did we do here? We used a <code>ModelResource</code> and defined a model in its <code>Meta</code> property. Meta and <code>Schema</code> are the two of the primary ways to describe resources (a third being <code>Route</code>, which we'll go into later).

# Meta class attributes

The Meta class is how the basic functions of a resource are defined. Besides model, there are a few other properties that control how the <code>ModelResource</code> maps to the SQLAlchemy model:

| At-<br>tribute<br>name | Default              | Description                                                                                        |  |  |
|------------------------|----------------------|----------------------------------------------------------------------------------------------------|--|--|
| model                  | _                    | The Flask-SQLAlchemy model                                                                         |  |  |
| name                   | _                    | Name of the resource; defaults to the lower-case of the <i>model's</i> table name                  |  |  |
| id_attribut            | e'id'                | With SQLAlchemy models, defaults to the name of the primary key of <i>model</i> .                  |  |  |
| id_convert             | ter—                 | Flask URL converter for resource routes. Typically this is inferred from <i>id_field_class</i> .   |  |  |
| id_field_c             | assields.            | Field class to use for "\$id", also used to determine the URL route converter for                  |  |  |
|                        | Integer              | resource routes.                                                                                   |  |  |
| in-                    | False                | Whether to include the id of the item as an "\$id" attribute. The default is a                     |  |  |
| clude_id               |                      | "\$uri" attribute with the URI of the item.                                                        |  |  |
| in-                    | False                | Whether to include a "\$type" attribute with the type of the resource                              |  |  |
| clude_type             | •                    |                                                                                                    |  |  |
| in-                    | _                    | A list of fields that should be imported from the <i>model</i> . By default, all columns other     |  |  |
| clude_field            | ds                   | than foreign key and primary key columns are imported.                                             |  |  |
|                        |                      | sqlalchemy.orm.relationship() model attributes and hybrid properties                               |  |  |
|                        |                      | cannot be defined in this way and have to be specified explicitly in Schema.                       |  |  |
| ex-                    | _                    | A list of fields that should not be imported from the <i>model</i> .                               |  |  |
| clude_field            | ds                   |                                                                                                    |  |  |
| re-                    | _                    | Fields that are automatically imported from the model are automatically required if                |  |  |
| quired_fie             |                      | their columns are not <i>nullable</i> and do not have a <i>default</i> .                           |  |  |
| read_only              | _f <del>iel</del> ds | A list of fields that are returned by the resource but are ignored in <i>POST</i> and <i>PATCH</i> |  |  |
|                        |                      | requests. Useful for e.g. timestamps.                                                              |  |  |
| filters                | True                 | Used to configure what properties of an item can be filtered and what filters can be               |  |  |
|                        |                      | used.                                                                                              |  |  |
| write_only             | _ <del>fie</del> lds | A list of fields that can be written to but are not returned. For secret stuff.                    |  |  |
| title                  | _                    | JSON-schema title declaration                                                                      |  |  |
| descrip-               | _                    | JSON-schema description declaration                                                                |  |  |
| tion                   |                      |                                                                                                    |  |  |
| manager                | SQLAlchemyN          | aah শক্তু en and writing to the data store                                                         |  |  |
| key_conve              | rt¢ÆsefKey(),        | A list of natural_keys. Key instances. The first is used for formatting                            |  |  |
|                        |                      | fields.ToOne references.                                                                           |  |  |
|                        | IDKey())             |                                                                                                    |  |  |
| natu-                  | None                 | A string, or tuple of strings, corresponding to schema field names, for a natural key.             |  |  |
| ral_key                |                      |                                                                                                    |  |  |
| ex-                    | _                    | A list of rel-strings for any previously defined routes that should not be published for           |  |  |
| clude_rou              | tes                  | this resource.                                                                                     |  |  |

1.2. Quick Start Guide 5

## Schema class attributes

Schema is used to define a default schema for a resource. The Schema class contains a set of fields that inherit from fields. Raw

Using *ModelResource* with a SQLAlchemy model, the schema is for the most part auto-generated for us. Yet it still on occasion makes sense to manually describe a field. The reference field types, *fields.ToOne* and *fields.ToMany*, also need to be set by hand.

For instance, our *book* resource only stores books produced by the printing press. Let's acknowledge this by setting a sensible minimum for year\_published:

```
from flask_potion import fields

class BookResource(ModelResource):
    class Meta:
        model = Book

class Schema:
        year_published = fields.Integer(minimum=1400)
```

This also serves as our introduction to error messages:

```
$ http:5000/book title="Jikji" year_published:=1377
```

```
HTTP/1.0 400 BAD REQUEST
Content-Length: 187
Content-Type: application/json
Date: Sat, 07 Feb 2015 11:52:05 GMT
Server: Werkzeug/0.9.6 Python/3.3.2
    "errors": [
        {
            "path": [
                "year_published"
            "validationOf": {
                "minimum": 1400
            }
        }
    ],
    "message": "Bad Request",
    "status": 400
}
```

Oops.

# Relationships

RESTful relationships create a variety of API client design and caching problems that Potion has been written to address. To preface what you will see now, it needs to be said that Potion should be used with SPDY or the upcoming HTTP/2 as it generates more requests than some alternative approaches.

We now have both an *author* and a *book* resource:

```
from flask import Flask
from flask_sqlalchemy import SQLAlchemy
from sqlalchemy.orm import backref
from flask_potion.routes import Relation
from flask_potion import ModelResource, fields, Api
app = Flask(__name__)
db = SQLAlchemy(app)
class Author(db.Model):
   id = db.Column(db.Integer, primary_key=True)
    first_name = db.Column(db.String(), nullable=False)
    last_name = db.Column(db.String(), nullable=False)
class Book (db.Model):
    id = db.Column(db.Integer, primary_key=True)
   author_id = db.Column(db.Integer, db.ForeignKey(Author.id), nullable=False)
   title = db.Column(db.String(), nullable=False)
   year_published = db.Column(db.Integer)
    author = db.relationship(Author, backref=backref('books', lazy='dynamic'))
db.create_all()
class BookResource (ModelResource):
   class Meta:
       model = Book
    class Schema:
        author = fields.ToOne('author')
class AuthorResource (ModelResource):
   books = Relation('book')
   class Meta:
       model = Author
api = Api(app)
api.add_resource (BookResource)
api.add_resource (AuthorResource)
if __name__ == '__main__':
   app.run()
```

We're going to add two authors and books:

```
http:5000/author first_name=Charles last_name=Darwin
```

```
HTTP/1.0 200 OK
Content-Length: 69
Content-Type: application/json
Date: Sat, 07 Feb 2015 12:11:33 GMT
Server: Werkzeug/0.9.6 Python/3.3.2

{
    "$uri": "/author/1",
```

1.2. Quick Start Guide 7

```
"first_name": "Charles",
    "last_name": "Darwin"
}
```

**Note:** At the moment, references always need to be declared as json-ref objects. This is tedious during command-line use, and an enhancement to Potion to support using ids and natural keys in requests is already in the works.

```
http:5000/book title="On the Origin of Species" author:=1 year_published:=1859
```

```
HTTP/1.0 200 OK
Content-Length: 113
Content-Type: application/json
Date: Sat, 07 Feb 2015 12:16:11 GMT
Server: Werkzeug/0.9.6 Python/3.3.2

{
    "$uri": "/book/1",
    "author": {
        "$ref": "/author/1"
    },
    "title": "On the Origin of Species",
    "year_published": 1859
}
```

```
http:5000/author first_name=James last_name=Watson > /dev/null http:5000/book title="The Double Helix" author:=2 year_published:=1968 > /dev/null
```

As you can see, references in Potion are JSON Reference draft reference objects. These objects always have the same format — { "\$ref": 'target-uri'} — and can easily be recognized by an API client when deserializing JSON. An API client can first check its cache for the target item and, if necessary, query it from the server.

Requests allow both plain ids and *json-ref* objects — it's all the same to the server.

There are now two ways available to us for querying the relationship between the resources. The first is the author's Relation ('book'), which created a new route on the *author* resource with references to the book resource. Let's query Charles' books:

http :5000/author/1/books

This is not a particularly good example for using Relation, and in fact there are few at all. There is a more RESTful way for querying a *one-to-many* relation:

```
http GET :5000/book where=='{"author": {"$ref": "/author/1"}}'
```

```
HTTP/1.0 200 OK
Content-Length: 115
Content-Type: application/json
Date: Sat, 07 Feb 2015 12:34:18 GMT
Link: </book?page=1&per_page=20>; rel="self",</book?page=1&per_page=20>; rel="last"
Server: Werkzeug/0.9.6 Python/3.3.2
X-Total-Count: 1
[
    {
        "$uri": "/book/1",
        "author": {
            "$ref": "/author/1"
        },
        "title": "On the Origin of Species",
        "year_published": 1859
    }
]
```

So far, in our queries, we have used item ids and *json-ref* objects to refer to items. These *surrogate keys* can be difficult to remember and tedious to work with on the command line — but Potion has a solution:

### **Natural Keys**

A *natural key* is a unique identifier that exists in the real world and is often more memorable than a surrogate key. Potion ships with support for declaring natural keys.

The *author* model has both a first name and a last name. Together, these two names form a natural key for the *author* resource. We'll update both our database model and our resource to reflect this:

```
class Author(db.Model):
    id = db.Column(db.Integer, primary_key=True)
    first_name = db.Column(db.String(), nullable=False)
    last_name = db.Column(db.String(), nullable=False)

__table_args__ = (
        UniqueConstraint('first_name', 'last_name'), # unique constraint added here
    )
```

Now our earlier query can be written using the full name of the author:

```
http GET :5000/book where=='{"author": ["Charles", "Darwin"]}'
```

Natural keys can be declared as either a single unique field or a tuple of fields that are unique together.

1.2. Quick Start Guide

# Filtering & Sorting

Instances of a ModelResource can be filtered using the where query and sorted using sort.

We were interested in relations, so we filtered a fields. Toone field for equality. Most other field types can also be filtered and support custom comparators. Here are some examples of *where* queries:

Here are some examples of *sort* queries:

Both *where* and *sort* need to be valid JSON, so use double quotes.

See *Filters* for a full list of possible filters.

# **Pagination**

Potion pagination is borrowed from the GitHub API. Pages are requested using the *page* and *per\_page* query string arguments. The Link header lists links to the current, first, previous, next, and last page. In addition, the X-Total-Count header contains a count of the total number of items.

ModelResource items are paginated automatically.

The default and maximum number of items per page can be configured using the 'POTION\_DEFAULT\_PER\_PAGE' and 'POTION\_MAX\_PER\_PAGE' configuration variables.

#### **Routes**

Routes are added using decorators named after the HTTP methods, declared either with or without arguments. The format for the route decorators is:

A Route instance itself also has decorators for each method, so that they can define different functions for different HTTP methods on the same endpoint.

Each method has its own schema and response\_schema used to decode, verify, and encode requests and responses. If schema is a schema.FieldSet, its properties are spread over the route function as keyword arguments.

ItemRoute is a special route, used with <code>ModelResource</code>, whose rule is prefixed '/<id\_converter:id>' and that passes the item as the first function argument.

Here is a slightly different Book model (a rating has been added) and a *book* resource with some of the different kinds of routes:

```
class Book (db.Model):
   id = db.Column(db.Integer, primary_key=True)
   title = db.Column(db.String(), nullable=False)
   year_published = db.Column(db.Integer)
    rating = db.Column(db.Integer, default=5)
class BookResource (ModelResource):
    class Meta:
        model = Book
        excluded_fields = ['rating']
    @ItemRoute.GET('/rating')
    def rating(self, book) -> fields.Integer():
        return book.rating
    @rating.POST
   def rate(self, book, value: fields.Integer(minimum=1, maximum=10)) -> fields.
→Integer():
        self.manager.update(book, {"rating": value})
        return value
    @ItemRoute.GET
    def is_recent(self, book) -> fields.Boolean():
        return datetime.date.today().year <= book.year_published + 10</pre>
    @Route.GET
    def genres(self) -> fields.List(fields.String, description="A list of genres"):
        return ['biography', 'history', 'essay', 'law', 'philosophy']
```

**Note:** This example makes use of function annotations, which appeared in Python 3.0. If you are developing for Python 2.x, you will have to set these properties manually using the schema and response\_schema decorator arguments:

After adding a book, we can give these routes a spin:

```
http GET :5000/book/1/rating
```

1.2. Quick Start Guide

```
HTTP/1.0 200 OK
Content-Length: 3
Content-Type: application/json
Date: Sat, 07 Feb 2015 16:16:37 GMT
Server: Werkzeug/0.9.6 Python/3.3.2
5
```

```
http POST :5000/book/1/rating value:=7
```

```
HTTP/1.0 200 OK
Content-Length: 1
Content-Type: application/json
Date: Sat, 07 Feb 2015 16:17:59 GMT
Server: Werkzeug/0.9.6 Python/3.3.2
```

```
http GET :5000/book/1/is-recent
```

```
HTTP/1.0 200 OK
Content-Length: 5
Content-Type: application/json
Date: Sat, 07 Feb 2015 16:20:19 GMT
Server: Werkzeug/0.9.6 Python/3.3.2
false
```

```
http GET :5000/book/genres
```

```
HTTP/1.0 200 OK
Content-Length: 54
Content-Type: application/json
Date: Sat, 07 Feb 2015 16:20:44 GMT
Server: Werkzeug/0.9.6 Python/3.3.2

[     "biography",
     "history",
     "essay",
     "law",
     "philosophy"
]
```

It is worth noting that ModelResource is not much more than the empty Resource type with a few custom routes. Route and Resource are the backbone of Potion.

# **Route Sets & Mixins**

In the example above, we have one property — rating — which can be read and updated by accessing a specific route. Potion provides a shortcut for this common pattern. Let's use ItemAttributeRoute to rewrite the rating getter and setter:

```
class BookResource (ModelResource):
   rating = ItemAttributeRoute (fields.Number)
# ...
```

Done. Now, this isn't strictly a *set* of routes — but it implements RouteSet, which can be used to write reusable groups of routes. (Relation is also a route set).

Two additional built-in route-sets are planned: ItemMapAttribute and ItemSetAttribute for dictionary and collection item properties.

A second pattern for reusability is the *mixin*. They can augment the Schema and Meta attributes and add new routes and route sets to the resources. Here is an example mixin, adding two new fields to the schema:

```
class MetaMixin(object):
    class Schema:
        created_at = fields.DateTime(io='r')
        updated_at = fields.DateTime(io='r', nullable=True)
```

```
class BookResource(MetaMixin, ModelResource):
    # ...
```

Mixin and Resource base classes are evaluated left-to-right.

# **Self-documenting API**

It can be a huge hassle to write and maintain the documentation of an API—not with Potion! In fact, every API you saw in this quick start guide was fully documented.

Potion documents itself using JSON Hyper-Schema. A /schema route at the route of the API enumerates all API resources and the location of their schemas. The schema of a <code>ModelResource</code> can get quite overwhelming, so to begin with we'll look at a very simple resource:

```
from flask import Flask
from flask_potion import Api, Resource, fields

app = Flask(__name__)

api = Api(app)
api.add_resource(Resource)

if __name__ == '__main__':
    app.run()
```

```
http:5000/schema
```

```
HTTP/1.0 200 OK
Content-Length: 138
Content-Type: application/json
Date: Sat, 07 Feb 2015 16:32:21 GMT
Server: Werkzeug/0.9.6 Python/3.3.2

{
    "$schema": "http://json-schema.org/draft-04/hyper-schema#",
    "definitions": {},
    "properties": {
```

1.2. Quick Start Guide

```
"resource": {
        "$ref": "/resource/schema#"
    }
}
```

http:5000/resource/schema

As we can see from the schema above, *Resource* has a very simple schema with a single link – its schema! This example is perhaps *too* simple, so we're going to complete the guide with a slightly more complicated resource and schema:

```
class SimpleResource(Resource):
    class Meta:
        name = 'simple'

    class Schema:
        name = fields.String()
        value = fields.Number()

    @Route.POST
    def create(self, value: fields.Number()) -> fields.Inline('self'):
        return {"name": "foo", "value": value}

api.add_resource(SimpleResource)
```

http:5000/simple/schema

```
"method": "POST",
            "rel": "create",
            "schema": {
                "additionalProperties": false,
                 "properties": {
                     "value": {
                         "type": "number"
                },
                 "type": "object"
            },
            "targetSchema": {
                 "$ref": "#"
        },
        {
            "href": "/simple/schema",
            "method": "GET",
            "rel": "describedBy"
        }
   ],
    "properties": {
        "name": [
            "type": "string"
        "value": {
            "type": "number"
    },
    "type": "object"
}
```

http:5000/simple/create value:=1.23

```
HTTP/1.0 200 OK
Content-Length: 30
Content-Type: application/json
Date: Sat, 07 Feb 2015 16:40:59 GMT
Server: Werkzeug/0.9.6 Python/3.3.2

{
    "name": "foo",
    "value": 1.23
}
```

In production APIs developed using Potion, resource routes are often decorated using an authentication decorator provided when initializing Api.

To make the documentation of an API protected by decorators available to unauthenticated users, you may skip the decoration of schema routes by setting the 'POTION\_DECORATE\_SCHEMA\_ENDPOINTS' configuration variable to False.

## Peewee backend

Potion also includes a Peewee backend if you want a more lightweight ORM. The Peewee backend is very similar to the SQLAlchemy one and only requires a few minor changes to the example above.

1.2. Quick Start Guide 15

First, you'll need to install peewee:

```
$ pip install peewee
```

Second, when instantiating your Potion API you'll want to set the default manager to the PeeweeManager:

```
from flask_potion.contrib.peewee import PeeweeManager
# ...
api = Api(app, default_manager=PeeweeManager)
```

After that you can pass your Peewee models to your ModelResources just like you would with SQLAlchemy:

```
from peewee import Model, CharField, IntegerField

class Book (Model):
    title = CharField (null=False)
    year_published = IntegerField()

class Meta:
    database = db

class BookResource (ModelResource):
    class Meta:
    model = Book
```

See the examples directory for a fully functioning example using Peewee.

# Mongo Engine backend

If you are more of a NoSQL person, you can use MongoEngine — an ORM for MongoDB.

First ensure you have installed the flask\_mongoengine package:

```
$ pip install flask_mongoengine
```

The MongoEngine manager works just like the other managers. See the examples directory for an example using MongoEngine.

# Next steps...

This guide has only skimmed the surface of what Potion can do for you.

In particular you may be interested in *Permissions with Flask-Principal*, a guide to a fully-fledged permissions system for SQLAlchemy using Flask-Principal.

#### **Potion API clients**

Do you need a client for Potion? Look no further:

- potion-client is a client written in Python that auto-generates Resources using APIs' JSON schema endpoints. IPython/Jupyter Notebook support helps explore APIs.
- potion-node is a client written in TypeScript for Node with integrations for AngularJS 1.x and AngularJS 2+.

# Field types

# Raw field class

class fields .Raw (schema, io='rw', default=None, attribute=None, nullable=False, title=None, description=None)

This is the base class for all field types, can be given any JSON-schema.

```
>>> f = fields.Raw({"type": "string"}, io="r")
>>> f.response
{'readOnly': True, 'type': 'string'}
```

#### **Parameters**

- io one or more of "r" (read), "c" (create), "u" (update) and "w" (write), default: "rw"; used to control presence in fieldsets/parent schemas
- schema JSON-schema for field, or callable resolving to a JSON-schema when called
- default optional default value, must be JSON-convertible; may be a callable with no arguments
- attribute key on parent object, optional.
- **nullable** whether the field is nullable.
- title optional title for JSON schema
- description optional description for JSON schema

```
schema()
```

JSON schema representation

```
format (value)
```

Format a Python value representation for output in JSON. Noop by default.

```
convert (instance, update=False, validate=True)
```

Convert a JSON value representation to a Python object. Noop by default.

# Reference field types

```
class fields.ToOne (resource, **kwargs)
```

Represents references between resources as *json-ref* objects.

Resource references can be one of the following:

- •Resource class
- •a string with a resource name
- •a string with a module name and class name of a resource
- $\bullet$ "self" which resolves to the resource this field is bound to

Parameters resource – a resource reference

```
class fields. ToMany (resource, **kwargs)

Like ToOne, but for arrays of references.
```

1.3. Field types 17

# **Basic field types**

```
class fields . Any (**kwargs)
```

A field type that allows any value.

#### **Parameters**

- min\_length (int) minimum length of string
- max\_length (int) maximum length of string
- pattern (str) regex pattern that the string must match
- format (str) a JSON Schema format string to validate against

**Warning:** The validation of format-strings is handled by jsonschema and may require additional package dependencies.

• enum (list) – list of strings with enumeration

```
class fields.Integer (minimum=None, maximum=None, default=None, **kwargs)
```

```
class fields.PositiveInteger (maximum=None, **kwargs)
```

A Integer field that only accepts integers >=1.

class fields.Boolean(\*\*kwargs)

```
class fields.Date(**kwargs)
```

A field for EJSON-style dates in the format:

```
{"$date": MILLISECONDS_SINCE_EPOCH}
```

Converts to datetime.date with UTC timezone.

```
class fields.DateTime(**kwargs)
```

A field for EJSON-style date-times in the format:

```
{"$date": MILLISECONDS_SINCE_EPOCH}
```

Converts to datetime.datetime with UTC timezone.

```
class fields.DateString(**kwargs)
```

A field for ISO8601-formatted date strings.

```
class fields.DateTimeString(**kwargs)
```

A field for ISO8601-formatted date-time strings.

```
class fields.Uri(**kwargs)
```

```
class fields.UUID (**kwargs)
```

A field for UUID strings in canonical form.

```
class fields.Object(properties=None, pattern=None, pattern_properties=None, addi-
tional_properties=None, **kwargs)
```

A versatile field for an object, containing either properties all of a single type, properties matching a pattern, or named properties matching some fields.

Raw.attribute is not used in pattern properties and additional properties.

#### **Parameters**

- properties field class, instance, or dictionary of {property: field} pairs
- pattern (str) an optional regular expression that all property keys must match
- pattern\_properties (dict) dictionary of {property: field} pairs
- additional properties (Raw) field class or instance

class fields.Custom(schema, converter=None, formatter=None, \*\*kwargs)

A field type that can be passed any schema and optional formatter/converter transformers. It is a very thin wrapper over Raw.

#### **Parameters**

- schema (dict) JSON-schema
- converter (callable) convert function
- formatter (callable) format function

# Composite field types

**class** fields .**Array** (*cls\_or\_instance*, *min\_items=None*, *max\_items=None*, *unique=None*, \*\*kwargs)

A field for an array of a given field type.

#### **Parameters**

- cls\_or\_instance (Raw) field class or instance
- min\_items (int) minimum number of items
- max\_items (int) maximum number of items
- unique (bool) if True, all values in the list must be unique

class fields.Object(properties=None, pattern=None, pattern\_properties=None, additional properties=None, \*\*kwargs)

A versatile field for an object, containing either properties all of a single type, properties matching a pattern, or named properties matching some fields.

*Raw.attribute* is not used in pattern properties and additional properties.

#### **Parameters**

- properties field class, instance, or dictionary of {property: field} pairs
- pattern (str) an optional regular expression that all property keys must match
- pattern\_properties (dict) dictionary of {property: field} pairs
- additional\_properties (Raw) field class or instance

class fields .AttributeMapped (cls\_or\_instance, mapping\_attribute=None, \*\*kwargs)

Maps property keys from a JSON object to a list of items using *mapping\_attribute*. The mapping attribute is the name of the attribute where the value of the property key is set on the property values.

contrib.alchemy.fields.InlineModel is typically used with this field in a common SQLAlchemy pattern.

#### **Parameters**

• cls\_or\_instance (Raw) - field class or instance

1.3. Field types 19

- pattern (str) an optional regular expression that all property keys must match
- mapping\_attribute (str) mapping attribute

# **SQLAlchemy-specific field types**

```
class contrib.alchemy.fields.InlineModel
```

Changed in version 0.11: Renamed from fields.sa.InlineModel to contrib.alchemy.fields. InlineModel.

For creating SQLAlchemy models without having to give them their own resource.

Usage example:

#### **Parameters**

- properties (dict) A dictionary of Raw objects
- model An SQLAlchemy model

## Internal types

#### Field types

```
class fields.Inline (resource, patchable=False, **kwargs)
```

Formats and converts items in a ModelResource using the resource's schema.

#### **Parameters**

- resource a resource reference as in ToOne
- patchable (bool) whether to allow partial objects

```
class fields.ItemType (resource)
```

A string field that formats the name of a resource; read-only.

```
class fields.ItemUri (resource, attribute=None)
```

A string field that formats the url of a resource item; read-only.

#### Schema types

#### class schema. Schema

The base class for all types with a schema in Potion. Has response and a request attributes for the schema to be used, respectively, for serializing and de-serializing.

Any class inheriting from schema needs to implement schema ().

#### response

JSON-schema used to represent data returned by the server.

#### request

JSON-schema used for validation of data sent to the server.

#### schema()

Abstract method returning the JSON schema used by both response and request.

**Returns** a JSON-schema or a tuple of JSON-schemas in the formats (response\_schema, request\_schema) or (read\_schema, create\_schema, update\_schema)

#### format (value)

Formats a python object for JSON serialization. Noop by default.

Parameters value (object) -

Returns

### convert (instance, update=False)

Validates a deserialized JSON object against request and converts it into a python object.

Parameters instance - JSON import

Raises PotionValidationError - if validation failed

#### parse request (request)

Parses a Flask request object, validates it the against request and returns the converted request data.

Parameters request - Flask request object

Returns

## format\_response (response)

Takes a response value, which can be a data object or a tuple (data, code) or (data, code, headers) and formats it using format().

**Parameters** response – A response tuple.

**Returns** A tuple in the form (data, code, headers)

## class schema.FieldSet (fields, required\_fields=None)

A schema representation of a dictionary of fields. Raw objects.

Uses the fields' io attributes to determine whether they are read-only, write-only, or read-write.

#### **Parameters**

- **fields** (dict) a dictionary of fields.Raw objects
- required fields a list or tuple of field names that are required during parsing

convert (instance, update=False, pre\_resolved\_properties=None, patchable=False, strict=False)

#### **Parameters**

- instance JSON-object
- pre\_resolved\_properties optional dictionary of properties that are already known
- patchable (bool) when True does not check for required fields
- strict (bool) -

#### Returns

1.3. Field types 21

# **Filters**

# **Filter expressions**

Changed in version 0.11: Meta.allowed\_filters has been renamed to Meta.filters and the format for filter expressions has changed.

Meta.filters may contain an expression used to specify which properties of items belonging to a resource can be filtered, and how.

The *filters* expression can be a bool or a dict keyed by field names. The values of the dict can be either a bool or a list of filter names. The '\*' attribute is a wildcard for any remaining field names.

For example, the following allows all filters:

```
filters = True
```

The following allows filtering on the "name" field:

```
filters = {
    "name": True
}
```

The following allows filtering by equals and not equals on the "name" field:

```
filters = {
    "name": ['eq', 'ne']
}
```

In addition it is also possible to specify custom filters this way:

```
filters = {
    "name": {
        "text": MyTextFilter
    },
        "*": True
}
```

# **Built-in default filters**

Filters are implemented for each contributed backend individually. The following filter classes are implemented for most or all backends:

| Name    | Filter class    | Description            | Used with                                        |
|---------|-----------------|------------------------|--------------------------------------------------|
| _       | filters.        | Equal                  | fields.Boolean, fields.String, fields.Integer,   |
|         | EqualFilter     |                        | fields.Number, fields.ToOne, fields.Date,        |
|         |                 |                        | fields.DateTime, fields.DateString,              |
|         |                 |                        | fields.DateTimeString                            |
| ne      | filters.        | Not equal              | fields.Boolean, fields.String, fields.Integer,   |
|         | NotEqualFilte   | r                      | fields.Number, fields.ToOne                      |
| in      | filters.        | In (expects            | fields.String, fields.Integer, fields.Number,    |
|         | InFilter        | an Array)              | fields.Date, fields.DateTime, fields.DateString, |
|         |                 |                        | fields.DateTimeString                            |
| con-    | filters.        | Contains               | fields.Array, fields.ToMany                      |
| tains   | ContainsFilte   | r                      |                                                  |
| lt      | filters.        | Less than              | fields.String, fields.Integer, fields.Number,    |
|         | LessThanFilte   | r                      | fields.Date, fields.DateTime, fields.DateString, |
|         |                 |                        | fields.DateTimeString                            |
| gt      | filters.        | Greater than           | fields.String, fields.Integer, fields.Number,    |
|         | GreaterThanFi   | lter                   | fields.Date, fields.DateTime, fields.DateString, |
|         |                 |                        | fields.DateTimeString                            |
| lte     | filters.        | Less than or           | fields.String, fields.Integer, fields.Number,    |
|         | LessThanEqual   | F <b>ėd</b> utadr      | fields.Date, fields.DateTime, fields.DateString, |
|         |                 |                        | fields.DateTimeString                            |
| gte     | filters.        | Greater than           | fields.String, fields.Integer, fields.Number,    |
|         | GreaterThanEq   | u <b>oitēquat</b> er   | fields.Date, fields.DateTime, fields.DateString, |
|         |                 |                        | fields.DateTimeString                            |
| con-    | filters.        | Contains               | fields.String                                    |
| tains   | StringContain   |                        |                                                  |
| con-    | filters.        | Contains               | fields.String                                    |
| tains   | StringIContai   |                        |                                                  |
|         |                 | insensitive)           |                                                  |
| startsv | wifhilters.     | Starts with            | fields.String                                    |
|         | StartsWithFil   |                        |                                                  |
| endsw   | vithilters.     | Ends with              | fields.String                                    |
| •       | IStartsWithFi   |                        |                                                  |
| is-     | filters.        | Starts with            | fields.String                                    |
| tartsw  | ithndsWithFilte | `                      |                                                  |
| ion 1   | wifhilters.     | insensitive) Ends with | Fields Chains                                    |
| ienasy  |                 |                        | fields.String                                    |
|         | IEndsWithFilt   | ,                      |                                                  |
| ha      | filters.        | insensitive) Ends with | fields Date fields Date Time fields Date Chair   |
| be-     |                 |                        | fields.Date, fields.DateTime, fields.DateString, |
| tween   | DateBetweenFi   | insensitive)           | fields.DateTimeString                            |
|         |                 | msensitive)            |                                                  |

**Note:** filters. EqualFilter uses both the keys 'eq' and None. This is so that you can write an equality comparison both ways:

```
GET /user?where={"name": "foo"}
GET /user?where={"name": {"$eq": "foo"}}
```

# filters.BaseFilter

New in version 0.11.

1.4. Filters 23

```
class flask potion.filters.BaseFilter(name, field=None, attribute=None)
```

Base-class for all filter types. Filters are specified on a field-level. Each backend implements its own filters and defaults. Custom filters can be specified using the ModelResource.Meta.filter configuration.

Named and unnamed filters:

EqualFilter is a special filter type. This is because an equality condition is can be written in the format {"property": condition}, whereas every other filter needs to be written as {"property": {"\$filter": condition}}. To implement this, a filter can be either named or unnamed.

Due to the way the equality comparison is done, users need to be watchful when comparing objects. Some object comparisons can be ambiguous, e.g. {"foo": {"\$foo": "bar"}}. If a condition contains an object with exactly one property, the name of the property will be matched against all valid filters for that field. If necessary, the equality filter can be declared explicitly to avoid comparing against the wrong filter, e.g. {"foo": {"\$eq": {"\$foo": "bar"}}}.

Multiple filters can have the same filter name so long as they are not valid for the same field types. For example, StringContainsFilter for strings and ContainsFilter for arrays.

#### attribute

Attribute to filter on. Defaults to field.attribute.

#### field

Field to filter on.

#### name

Name of the filter as specified in the where object in the GET request. A filter foo on field field is specified as: ?where={"field": {"\$foo": filter-expression}}

op (a,b)

Matches an attribute of an item a against a value b provided by the user.

#### **Parameters**

- a item's attribute's value
- **b** value filtered by

Returns True on match, False otherwise

#### schema()

Returns the schema for this filter.

This depends on the name of the filter. If the filter is named, it needs to be formatted as *["\$name": schema]*. Usually the equality filter is unnamed and all other filters are named.

# Api class

There is not much to say about Api except that it has an optional prefix and decorators. Use:

```
api.add_resource(YourResource)
```

To add a resource to the API. You can only add a single resource with a given name.

This is the Potion extension.

You need to register Api with a Flask application either upon initializing Api or later using init app().

- app a Flask instance
- **decorators** (list) an optional list of decorator functions
- prefix an optional API prefix. Must start with "/"
- title (str) an optional title for the schema
- **description** (str) an optional description for the schema
- **default\_manager** (Manager) an optional manager to use as default. If SQLAlchemy is installed, will use *contrib.alchemy.SQLAlchemyManager*

#### add\_resource (resource)

Add a Resource class to the API and generate endpoints for all its routes.

Parameters resource (Resource) - resource

Returns

# **Routes & Route Sets**

If view\_func has an \_\_annotations\_\_ attribute (a Python 3.x function annotation), the annotations will be used to generate the request\_schema and response\_schema. The *return* annotation in this case is expected to be a *schema* used for responses, and all other annotations are expected to be of type *fields*. Raw and are combined into a schema. Fieldset.

#### relation

A relation for the string, equal to rel if one was given.

#### request\_schema

request schema (not resource-bound)

#### response\_schema

response schema (not resource-bound)

@METHOD (rule=None, attribute=None, rel=None, title=None, description=None, schema=None, response\_schema=None, format\_response=True)

A decorator for registering the *METHOD* method handler of a route. Can be used with or without arguments and on both class and route instances. The rule and attribute arguments are only available on the class.

When used with an instance will add or replace the view function for the *METHOD* method of this *Route* with the decorated function; otherwise instantiates a new *Route* with the view function.

This decorator is defined for the GET, PUT, POST, PATCH and DELETE methods.

- **rule** (*str*) (class-only) route URI relative to the resource, defaults to / {attribute}, replacing any '\_' (underscore) in attribute with '-' (dash).
- **attribute** (str) (class-only) attribute on the parent resource, used to identify the route internally; defaults to the attribute name of the decorated view function within the parent resource.
- rel (str) relation of the method link to the resource

- title (str) title of link schema
- **description** (str) description of link schema
- schema (schema. Schema) request schema
- response\_schema (schema.Schema) response schema
- **format\_response** (bool) whether the response should be converted using the response schema

#### schema

Used to get and set the request schema for the most recently decorated request method view function

#### response\_schema

Used to get and set the response schema for the most recently decorated request method view function

#### method links

A dictionary mapping of method names (in upper case) to routes. Link objects containing the method view functions.

#### **Parameters**

- **method** (str) a HTTP request method name (upper case)
- view\_func (callable) view function
- rule url rule string or callable returning a string
- rel (str) relation
- **title** (str) title of schema
- **description** (str) description of schema
- route (routes.Route) route this link belongs to
- schema (schema. Schema) request schema
- response\_schema (schema.Schema) response schema
- **format\_response** (bool) whether the response should be converted using the response schema

#### schema\_factory(resource)

Returns a link schema for a specific resource.

#### rule\_factory (resource, relative=False)

Returns a URL rule string for this route and resource.

#### **Parameters**

- resource (flask\_potion.Resource) -
- relative (bool) whether the rule should be relative to resource. route\_prefix

#### view\_factory (name, resource)

Returns a view function for all links within this route and resource.

- name Flask view name
- resource (flask potion.Resource) -

class routes.ItemRoute (method=None, view\_func=None, rule=None, attribute=None, rel=None, title=None, description=None, schema=None, response\_schema=None, format response=True)

This route can be used with flask\_potion. ModelResource. It is a simple extension over Route with the following adjustments:

- •rule\_factory() is changed to prefix <{id\_converter}:id> with any rule.
- •It changes the implementation of view\_factory() so that it passes the resolved resource item matching *id* as the first positional argument to the view function.

#### class routes.RouteSet

An abstract class for combining related routes into one, which can also be used as a route factory.

routes()

**Returns** an iterator over *Route* objects

class routes.Relation(resource, backref=None, io='rw', attribute=None, \*\*kwargs)
 Used to define a relation to another ModelResource.

class routes.ItemAttributeRoute(cls\_or\_instance, io=None, attribute=None)

# **Parameters**

- cls\_or\_instance (fields.Raw) a field class or instance
- attribute (str) defaults to the field's attribute attribute
- io (str) r, u, or ru defaults to the field's io attribute

## Resources

#### Resource

Resource is the base class for all other resource types and by contains only one route, which returns the schema for the resource.

class flask\_potion.Resource

A plain resource with nothing but a schema.

A resource is configured using the *Schema* and *Meta* attributes as well as any properties that are of type routes. Route or routes. RouteSet.

Meta class attributes:

1.7. Resources 27

| Attribute        | De-     | Description                                                                                        |  |
|------------------|---------|----------------------------------------------------------------------------------------------------|--|
| name             | fault   |                                                                                                    |  |
| name             | _       | Name of the resource; defaults to the lower-case of the <i>model's</i> class name                  |  |
| title            | None    | JSON-schema title declaration                                                                      |  |
| descrip-         | None    | JSON-schema description declaration                                                                |  |
| tion             |         |                                                                                                    |  |
| ex-              | ()      | A list of strings; any routes — including inherited routes — whose                                 |  |
| clude_routes     | 8       | Route.relation match one of these string is omitted from the resource.                             |  |
| route_decorators |         | A dictionary of decorators to apply to routes in the resource. The keys must match the             |  |
|                  |         | Route.relation attribute.                                                                          |  |
| ex-              | ()      | A list of fields that should not be imported from the <i>model</i> .                               |  |
| clude_fields     |         |                                                                                                    |  |
| re-              | ()      | Fields that are automatically imported from the model are automatically required if                |  |
| quired_field     | s       | their columns are not <i>nullable</i> and do not have a <i>default</i> .                           |  |
| read_only_f      | iel(d)s | A list of fields that are returned by the resource but are ignored in <i>POST</i> and <i>PATCH</i> |  |
|                  |         | requests. Useful for e.g. timestamps.                                                              |  |
| write_only_      | fieløls | A list of fields that can be written to but are not returned. For secret stuff.                    |  |

### Usage example:

### api

Back reference to the Api this resource is registered on.

#### meta

A AttributeDict of configuration attributes collected from the Meta attributes of the base classes.

#### routes

A dictionary of routes registered with this resource. Keyed by Route.relation.

#### schema

A FieldSet containing fields collected from the Schema attributes of the base classes.

# route\_prefix

The prefix URI to any route in this resource; includes the API prefix.

## described\_by()

A Route at /schema that contains the JSON Hyper-Schema for this resource.

# ModelResource

ModelResource is written for create, read, update, delete actions on collections of items matching the resource

#### schema.

A data store connection is maintained by a manager. Manager instance. The manager class can be specified in Meta.manager; if no manager is specified, Api.default\_manager is used. Managers are configured through attributes in Meta. Most managers expect a model to be defined under Meta.model.

```
class flask_potion.ModelResource
```

#### create()

A link — part of a Route at the root of the resource — for creating new items.

## Parameters properties -

Returns created item

#### instances()

A link — part of a Route at the root of the resource — for reading item instances.

#### **Parameters**

- where -
- sort -
- page (int)-
- per\_page (int)-

#### **Returns** list of items

#### read()

A link — part of a Route at /<{Resource.meta.id\_converter}:id> — for reading a specific item.

#### Parameters id - item id

Returns item

### update()

A link — part of a Route at /<{Resource.meta.id\_converter}:id> — for updating a specific item.

# **Parameters**

- id item id
- properties changes

#### Returns item

#### destroy()

A link — part of a Route at /<{Resource.meta.id\_converter}:id> — for deleting a specific item.

#### Parameters id - item id

Returns (None, 204)

1.7. Resources 29

# **Managers**

# Manager base class

```
manager. Manager is used by ModelResource to implement a backend integration.
```

class flask\_potion.manager.Manager(resource, model)

#### **Parameters**

- resource (flask\_potion.resource.Resource) resource class
- model model read from Meta.model or None

relation\_instances (item, attribute, target\_resource, page=None, per\_page=None)

#### **Parameters**

- item -
- attribute -
- target\_resource -
- page -
- per\_page -

#### Returns

relation\_add (item, attribute, target\_resource, target\_item)

#### **Parameters**

- item -
- attribute -
- target\_resource -
- target\_item -

#### Returns

relation\_remove (item, attribute, target\_resource, target\_item)

# **Parameters**

- item -
- attribute -
- target\_resource -
- target\_item -

#### Returns

paginated\_instances (page, per\_page, where=None, sort=None)

- page -
- per\_page -
- where -
- sort -

```
Returns a Pagination object or similar
     instances (where=None, sort=None)
              Parameters
                  • where -
                  • sort -
              Returns
     first (where=None, sort=None)
              Parameters
                  • where -
                  • sort -
              Returns
              Raises exceptions. ItemNotFound -
     create (properties, commit=True)
              Parameters
                  • properties -
                  • commit -
              Returns
     read(id)
              Parameters id-
              Returns
     update (item, changes, commit=True)
              Parameters
                  • item -
                  • changes -
                  • commit -
              Returns
     delete(item)
              Parameters item-
              Returns
     delete\_by\_id(id)
              Parameters id-
              Returns
{\bf class}\; {\tt flask\_potion.manager.RelationalManager} \; ({\it resource, model})
     Relational Manager is a base class for managers that do relational lookups on the basis of a query builder.
```

1.8. Managers 31

# **Manager implementations**

The following backend managers ship with *Flask-Potion*:

```
class contrib.memory.MemoryManager (resource, model)

An in-memory, pure-python Manager implementation.
```

Warning: This manager is intended for debugging & testing only and should not be used in production.

```
class contrib.alchemy.SQLAlchemyManager(resource, model)
```

A manager for SQLAlchemy models.

Expects that Meta.model contains a SQLALchemy declarative model.

```
class contrib.peewee.PeeweeManager (resource, model)
```

A manager for Peewee models.

Additionally, contrib.alchemy.SQLAlchemyManager can be extended with contrib.principals. PrincipalsMixin to form a new manager that implements a permissions system based on Flask-Principals.

# **Signals**

Potion comes with several Blinker signals. The signals can be used to pre-process and post-process most parts of the read, create, update cycle.

Resources using the SQLAlchemyManager or PeeweeManager hook into these signals. Other Manager implementations should be written to hook into them as well.

Signal listeners can edit the item:

```
>>> @before_create.connect_via(ArticleResource)
... def on_before_create_article(sender, item):
... item.author_id = current_user.id
```

Listeners may also raise exceptions:

```
>>> @before_create.connect_via(ArticleResource)
... def on_before_create_article(sender, item):
... if not current_user.is_editor:
... raise BadRequest()
```

The complete list of signals:

```
class signals.before_create
```

#### **Parameters**

- **sender** item resource
- item instance of item

class signals.after\_create

- sender item resource
- item instance of item

# class signals.before\_update

#### **Parameters**

- sender item resource
- item instance of item
- changes (dict) dictionary of changes, already parsed

## class signals.after\_update

## **Parameters**

- sender item resource
- item instance of item
- changes (dict) dictionary of changes, already parsed

# class signals.before\_delete

### **Parameters**

- sender item resource
- item instance of item

# class signals.after\_delete

## **Parameters**

- sender item resource
- item instance of item

# class signals.before\_add\_to\_relation

### **Parameters**

- **sender** parent resource
- item instance of parent item
- attribute name of relationship to child
- child instance of child item

# class signals.after\_add\_to\_relation

#### **Parameters**

- **sender** parent resource
- item instance of parent item
- attribute name of relationship to child
- child instance of child item

## class signals.before\_remove\_from\_relation

#### **Parameters**

- **sender** parent resource
- item instance of parent item
- attribute name of relationship to child
- **child** instance of child item

1.9. Signals 33

class signals.after\_remove\_from\_relation

#### **Parameters**

- sender parent resource
- item instance of parent item
- attribute name of relationship to child
- child instance of child item

**Note:** Relation-related signals are only used by Relation, They do not apply to relations created or removed by updating an item with *fields.ToOne* or *fields.ToMany* fields.

# Permissions with Flask-Principal

Flask-Potion includes a permission system. The permissions system is built on Flask-Principal. and enabled by decorating a manager.RelationalManager with contrib.principals.principals, which returns a class extending both the manager and contrib.principals.PrincipalMixin.

Permissions are specified as a dict in Meta.permissions.

# **Defining Permissions**

There are four basic *actions* — read, create, update, delete — for which permissions must be defined. Additional virtual actions can be declared for various purposes.

For example, the default permission declaration looks somewhat like this:

```
class Meta:
    permissions = {
        'read': 'yes',
        'create': 'no',
        'update': 'create',
        'delete': 'update'
}
```

Patterns and Needs they produce:

| Pattern          | Matches                           | Description                         |
|------------------|-----------------------------------|-------------------------------------|
| {action}         | a key in the permissions dict If  | equal to the action it is de-       |
|                  |                                   | clared for — e.g. {'create':        |
|                  |                                   | 'create'} — evaluate to:            |
|                  |                                   | <pre>HybridItemNeed({action},</pre> |
|                  |                                   | resource_name)                      |
|                  |                                   | Otherwise re-use needs from other   |
|                  |                                   | action.                             |
| {role}           | not a key in the permissions dict | RoleNeed({role})                    |
| {action}:{field} | *.*                               | Copy {action} permissions           |
|                  |                                   | from ToOne linked resource at       |
|                  |                                   | {field}.                            |
| user:{field}     | user:*                            | UserNeed(item.{field}.              |
|                  |                                   | id) for ToOne fields.               |
| no, nobody       | no                                | Do not permit.                      |
| yes, everybody   | yes                               | Always permit.                      |

**Note:** When protecting an ItemRoute, read access permissions, and updates using the resource manager are checked automatically; for other actions, permissions have to be checked manually from within the function. The manager has helper functions such as PrincipalMixin.can\_update\_item() to facilitate this.

# **Example API with permissions**

Changed in version 0.11: The PrincipalManager extending SQLAlchemyManager has been replaced by a principals () class-decorator.

We're going to go ahead and create an example API using PrincipalMixin with Flask-Login for authentication. Since there are quite a few moving parts, this example is split up into several sections.

Our example is a simple blog with articles and comments. First, let's create the database models:

```
from flask import Flask
from flask_sqlalchemy import SQLAlchemy
from flask_login import UserMixin
from sqlalchemy.orm import relationship
app = Flask (__name__)
app.config['SECRET_KEY'] = 'secret' # XXX replace with actual secret and don't keep_
⇒it in source code
db = SQLAlchemy (app)
class User(UserMixin, db.Model):
   id = db.Column(db.Integer, primary_key=True)
   username = db.Column(db.String(), nullable=False)
    is_admin = db.Column(db.Boolean(), default=False)
    is_editor = db.Column(db.Boolean(), default=False)
class Article(db.Model):
   id = db.Column(db.Integer, primary_key=True)
   author_id = db.Column(db.Integer, db.ForeignKey(User.id), nullable=False)
   author = relationship(User)
   content = db.Column(db.Text)
```

```
class Comment (db.Model):
    id = db.Column(db.Integer, primary_key=True)
    article_id = db.Column(db.Integer, db.ForeignKey(Article.id), nullable=False)
    author_id = db.Column(db.Integer, db.ForeignKey(User.id), nullable=False)
    article = relationship(Article)
    author = relationship(User)
    message = db.Column(db.Text)
db.create_all()
```

We're going to use Flask-Login to authenticate requests using Basic Authentication:

```
from flask_login import LoginManager, current_user

login_manager = LoginManager(app)

@login_manager.request_loader
def load_user_from_request(request):
    if request.authorization:
        username, password = request.authorization.username, request.authorization.

→password

# XXX replace this with an actual password check.
    if username == password:
        return User.query.filter_by(username=username).first()
    return None
```

This is where *Flask-Principal* comes in. With every request it adds the *needs* the identity should provide. Authenticated users are given a *user need* and maybe some *role needs*. If this example had some top-level object based permissions (think groups, projects, teams, etc.) they would also be added here.

```
from flask_principal import Principal, Identity, UserNeed, AnonymousIdentity,
→identity_loaded, RoleNeed
principals = Principal(app)
@principals.identity_loader
def read_identity_from_flask_login():
    if current_user.is_authenticated():
        return Identity(current_user.id)
   return AnonymousIdentity()
@identity_loaded.connect_via(app)
def on_identity_loaded(sender, identity):
    if not isinstance(identity, AnonymousIdentity):
        identity.provides.add(UserNeed(identity.id))
        if current user.is editor:
            identity.provides.add(RoleNeed('editor'))
        if current_user.is_admin:
            identity.provides.add(RoleNeed('admin'))
```

Finally, we create our API with the login\_required decorator from Flask-Login.

```
from flask_login import login_required
from flask_potion import fields, signals, Api, ModelResource
from flask_potion.contrib.alchemy import SQLAlchemyManager
from flask_potion.contrib.principals import principals
api = Api(app, decorators=[login_required])
class PrincipalResource (ModelResource):
   class Meta:
       manager = principals(SQLAlchemyManager)
class UserResource(PrincipalResource):
   class Meta:
       model = User
class ArticleResource(PrincipalResource):
   class Schema:
       author = fields.ToOne('user')
   class Meta:
       model = Article
        read_only_fields = ['author']
        permissions = {
            'create': 'editor',
            'update': ['user:author', 'admin']
        }
class CommentResource(PrincipalResource):
   class Schema:
        article = fields.ToOne('article')
        author = fields.ToOne('user')
    class Meta:
       model = Comment
        read_only_fields = ['author']
        permissions = {
            'create': 'anybody',
            'update': 'user:author',
            'delete': ['update:article', 'admin']
        }
api.add_resource(UserResource)
api.add_resource(ArticleResource)
api.add_resource(CommentResource)
# add the author to articles & comments when they are created:
@signals.before_create.connect_via (ANY)
def before_create_article_comment(sender, item):
    if issubclass(sender, (ArticleResource, CommentResource)):
        item.author_id = current_user.id
```

We've implemented the following permissions:

• only editors can create articles

- articles can be updated or deleted by either their authors or by admins
- · comments can be created by anyone who is authenticated
- comments can updated only by the person who wrote the comment, but deleted both by admins and the author
  of the article

Now we just need to start the app:

```
if __name__ == '__main__':
    # add some example users & run the application
    db.session.add(User(username='editorA', is_editor=True))
    db.session.add(User(username='editorB', is_editor=True))
    db.session.add(User(username='admin', is_admin=True))
    db.session.add(User(username='user'))
    db.session.commit()
```

You can find the complete example code on GitHub under:

```
examples/permissions_example.py
```

```
http --auth editorA:editorA:5000/article content=foo
```

```
HTTP/1.0 200 OK
Content-Length: 71
Content-Type: application/json
Date: Sun, 08 Feb 2015 10:48:03 GMT
Server: Werkzeug/0.9.6 Python/3.3.2
Set-Cookie: session=.
--eJyrVorPTFGyUjK3SEw0TDOzSDRPtDRJtUxNMzZKM0pNNE4zNks1TU6zVNJRykxJzSvJLKnUSywtyYgvqSxIVbLKK83JQZIBGW
--B7jQYw.Nhh6qE-h5WrGPfsYibXnDzCaJQM; HttpOnly; Path=/

{
    "$uri": "/article/2",
    "author": {
        "$ref": "/user/1"
    },
    "content": "foo"
}
```

## **Object-based permissions**

The example above did already *sort* of touch on object-based permissions, with the 'user:author' pattern that restricts access to the user who has authored a *comment* or *article*. We've also used permissions options, with more than one *need* potentially providing access. Finally, you have seen a hint of cascading object-based permissions with the 'update:article' pattern that conditions access to the permissions on a relation.

There is another permission layer, building on flask\_principal.ItemNeed, for object-specific permissions. You would want to use them on something important, such as this *project* resource:

```
class ProjectResource(ModelResource):
    class Meta:
        manager = principals(SQLAlchemyManager)
        model = Project
        permissions = {
```

```
'create': 'anybody',
'update': 'manage',
'manage': 'manage'
}
```

To update a project, your identity needs this *need*:

```
ItemNeed('manage', PROJECT_ID, 'project')
```

The pair {'manage': 'manage'} makes manage a new virtual action, which is why the flask\_principals.ItemNeed wants a 'manage' permission. We could also have written {'update': 'update'} — then the required need would have been:

```
ItemNeed('update', PROJECT_ID, 'project')
```

With cascading permissions, role-based, user-based, and object-based permissions you should now have all the tools to implement all sorts of complex permissions setups.

# PrincipalMixin class

```
class flask_potion.contrib.principals.PrincipalMixin(*args, **kwargs)
```

```
get_permissions_for_item(item)
```

Returns a dictionary of evaluated permissions for an item. :param item: :return: Dictionary in the form {operation: bool, ..}

```
can_create_item(item)
```

Looks up permissions on whether an item may be created. :param item:

```
can_update_item(item, changes=None)
```

Looks up permissions on whether an item may be updated. :param item: :param changes: dictionary of changes

```
can_delete_item(item)
```

Looks up permissions on whether an item may be deleted. :param item:

## **Efficiency**

Those who have worked with Flask-Principal know that it is on its own not well-suited for object-based permissions where large numbers of objects are involved, because each permission has to be loaded into memory as ItemNeed at the start of the session.

The permission system built into Potion introduces the HybridNeed and HybridPermission classes to solve this issue. They can either be evaluated directly or be applied to SQLAlchemy queries, and are therefore efficient with any number of object-based permissions.

```
class flask potion.contrib.principals.needs.HybridNeed
```

*HybridNeed* base class. Hybrid needs can both be evaluated directly or produce an expression for use with SQLAlchemy.

```
allows (identity)
```

Determines whether a given identity meets this permission.

```
Parameters identity (flask_principal.Identity) - An identity with a set of provided needs
```

```
can (item=None)
```

Depending on whether or not item is given, this function either:

•evaluates all regular needs needs

•also evaluates the hybrid needs against the item

If any of the needs are met, the function returns True.

Parameters item - SQLAlchemy model instance

# **Advanced Recipes**

# **HistoryMixin**

This mixin keeps a simple history of changes that have been made to a resource, storing them in a database table with a JSON field. HistoryMixin is a drop-in addition to any ModelResource.

```
ChangeSet = fields.Object({
    "updated_at": fields.DateTime(),
    "changes": fields.List(fields.Object({
        "attribute": fields.String(),
        "old": fields.Any(nullable=True),
        "new": fields.Any(nullable=True)
    }))
})
class HistoryRecord(db.Model):
    id = db.Column(db.Integer, primary_key=True)
    object_type = db.Column(db.String(20), index=True, nullable=False)
    object_id = db.Column(db.Integer, index=True, nullable=False)
    updated_at = db.Column(db.DateTime, default=func.now(), nullable=False)
    changes = db.Column(postgresql.JSONB)
    _{\rm mapper\_args\_} = {
        "order_by": "updated_at"
    }
class HistoryMixin(object):
    @ItemRoute.GET('/history', rel="history")
    def history(self, item) -> fields.List(ChangeSet):
        history = HistoryRecord.query \
            .filter_by(object_type=self.meta.model.__tablename__,
                       object_id=getattr(item, self.meta.get('id_attribute', 'id'))) \
            .all()
        return history
@before_update.connect_via(ANY, weak=False)
def history_on_update(resource, item, changes):
    if issubclass(resource, HistoryMixin):
```

# **ArchivingResource**

Sometimes soft-deletion is preferable over full deletion. This custom ModelResource and Manager does not delete items, instead it *archives* them, removing them from the main instances route. Archived items can be viewed in the archive route from where they can be restored but not updated.

Replace RelationalManager with an appropriate base class, such as SQLAlchemyManager. PrincipalManager can also be used as the base class for the manager with some minor changes.

```
class Location (Enum):
   ARCHIVE ONLY = 1
   INSTANCES_ONLY = 2
   BOTH = 3
class ArchiveManager(RelationalManager):
   def _query(self, source=Location.INSTANCES_ONLY):
        query = super()._query(self)
        if source == Location.BOTH:
           return query
        elif source == Location.ARCHIVE ONLY:
           return query.filter(getattr(self.model, 'is_archived') == True)
        else:
            return query.filter(getattr(self.model, 'is_archived') == False)
   def instances(self, where=None, sort=None, source=Location.INSTANCES_ONLY):
        query = self._query(source)
        if where:
            expressions = [self._expression_for_condition(condition) for condition in,
→where]
            query = self._query_filter(query, self._and_expression(expressions))
            query = self._query_order_by(query, sort)
        return query
```

```
def archive_instances(self, page, per_page, where=None, sort=None):
       return self\
            .instances(where-where, sort-sort, source-Location.ARCHIVE_ONLY) \
            .paginate(page=page, per_page=per_page)
   def read(self, id, source=Location.INSTANCES_ONLY):
       query = self._query(source)
       if query is None:
           raise ItemNotFound(self.resource, id=id)
       return self._query_filter_by_id(query, id)
class ArchivingResource (ModelResource):
   class Meta:
       manager = ArchiveManager
       exclude_routes = ['destroy'] # we're using rel="archive" instead.
   class Schema:
       is_archived = fields.Boolean(io='r')
   @Route.GET('/<int:id>', rel="self", attribute="instance")
   def read(self, id) -> fields.Inline('self'):
       return self.manager.read(id, source=Location.BOTH)
   @read.PATCH (rel="update")
   def update(self, properties, id):
       item = self.manager.read(id, source=Location.INSTANCES_ONLY)
       updated_item = self.manager.update(item, properties)
       return updated_item
   update.response_schema = update.request_schema = fields.Inline('self', patch_
→instance=True)
   @update.DELETE(rel="archive")
   def destroy(self, id):
       item = self.manager.read(id, source=Location.INSTANCES_ONLY)
       self.manager.update(item, {"is_archived": True})
       return None, 204
   @Route.GET ("/archive")
   def archive_instances(self, **kwargs):
       return self.manager.archive_instances(**kwargs)
   archive_instances.request_schema = archive_instances.response_schema = Instances()
   @Route.GET('/archive/<int:id>', rel="readArchived")
   def read_archive(self, id) -> fields.Inline('self'):
       item = self.manager.read(id, source=Location.ARCHIVE_ONLY)
   @Route.POST('/archive/<int:id>/restore', rel="restoreFromArchive")
   def restore_from_archive(self, id) -> fields.Inline('self'):
        item = self.manager.read(id, source=Location.ARCHIVE_ONLY)
       return self.manager.update(item, {"is_archived": False})
```

# Python Module Index

44 Python Module Index

# Index

| A  add_resource() (flask_potion.Api method), 25  after_add_to_relation (class in signals), 33  after_create (class in signals), 32  after_delete (class in signals), 33  after_remove_from_relation (class in signals), 33  after_update (class in signals), 33  allows() (flask_potion.contrib.principals.permission.Hybrid method), 39  Any (class in fields), 18  Api (class in flask_potion), 24 | create() (flask_potion.ModelResource method), 29 Custom (class in fields), 19  Date (class in fields), 18 DateString (class in fields), 18 DateTime (class in fields), 18 PentaTimeString (class in fields), 18 delete() (flask_potion.manager.Manager method), 31 delete_by_id() (flask_potion.manager.Manager method), 31                                                                                                    |
|----------------------------------------------------------------------------------------------------|----------------------------------------------------------------------------------------------------|
| api (flask_potion.Resource attribute), 28<br>Array (class in fields), 19                                                                                                    | described_by() (flask_potion.Resource method), 28 destroy() (flask_potion.ModelResource method), 29                                                                                                    |
| attribute (flask_potion.filters.BaseFilter attribute), 24<br>AttributeMapped (class in fields), 19                                                                                                    | F                                                                                                    |
| BaseFilter (class in flask_potion.filters), 23 before_add_to_relation (class in signals), 33 before_create (class in signals), 32 before_delete (class in signals), 33 before_remove_from_relation (class in signals), 33 before_update (class in signals), 32 Boolean (class in fields), 18                                                                                                    | field (flask_potion.filters.BaseFilter attribute), 24 fields (module), 17 FieldSet (class in schema), 21 first() (flask_potion.manager.Manager method), 31 flask_potion (module), 3, 21, 24, 27, 30, 34 flask_potion.contrib.principals (module), 39 flask_potion.contrib.principals.needs (module), 39 flask_potion.contrib.principals.permission (module), 39 flask_potion.filters (module), 23 format() (fields.Raw method), 17 |
| C can() (flask_potion.contrib.principals.permission.HybridPer                                                                                                    | format() (schema.Schema method), 21                                                                                                    |
| method), 40 can_create_item() (flask_potion.contrib.principals.Principal method), 39 can_delete_item() (flask_potion.contrib.principals.Principal method), 39 can_update_item() (flask_potion.contrib.principals.Principal method), 39                                                                                                    | Mixin get_permissions_for_item() Mixin (flask_potion.contrib.principals.PrincipalMixin method), 39                                                                                                    |
| contrib.alchemy.fields.InlineModel (class in fields), 20 convert() (fields.Raw method), 17 convert() (schema.FieldSet method), 21 convert() (schema.Schema method), 21 create() (flask_potion.manager.Manager method), 31                                                                                                    | HybridNeed (class in flask_potion.contrib.principals.needs), 39  HybridPermission (class in flask_potion.contrib.principals.permission), 39                                                                                                    |

| I                                                          | Route (class in routes), 25                                              |  |  |
|------------------------------------------------------------|--------------------------------------------------------------------------|--|--|
| Inline (class in fields), 20                               | route_prefix (flask_potion.Resource attribute), 28                       |  |  |
| instances() (flask_potion.manager.Manager method), 31      | routes (flask_potion.Resource attribute), 28                             |  |  |
| instances() (flask_potion.ModelResource method), 29        | routes (module), 25                                                      |  |  |
| Integer (class in fields), 18                              | routes() (routes.RouteSet method), 27                                    |  |  |
| ItemAttributeRoute (class in routes), 27                   | RouteSet (class in routes), 27                                           |  |  |
| ItemRoute (class in routes), 26                            | rule_factory() (routes.Route method), 26                                 |  |  |
| ItemType (class in fields), 20                             | S                                                                        |  |  |
| ItemUri (class in fields), 20                              |                                                                          |  |  |
| M                                                          | Schema (class in schema), 20                                             |  |  |
|                                                            | schema (flask_potion.Resource attribute), 28                             |  |  |
| Manager (class in flask_potion.manager), 30                | schema (module), 20                                                      |  |  |
| MemoryManager (class in contrib.memory), 32                | schema (routes.Route attribute), 26                                      |  |  |
| meta (flask_potion.Resource attribute), 28                 | schema() (fields.Raw method), 17                                         |  |  |
| METHOD() (routes.Route method), 25                         | schema() (flask_potion.filters.BaseFilter method), 24                    |  |  |
| method_links (routes.Route attribute), 26                  | schema() (schema.Schema method), 21                                      |  |  |
| ModelResource (class in flask_potion), 29                  | schema_factory() (routes.Route method), 26                               |  |  |
| N                                                          | signals (module), 32<br>SQLAlchemyManager (class in contrib.alchemy), 32 |  |  |
|                                                            | String (class in fields), 18                                             |  |  |
| name (flask_potion.filters.BaseFilter attribute), 24       | String (class in ficial), 16                                             |  |  |
| Number (class in fields), 18                               | T                                                                        |  |  |
| 0                                                          | ToMany (class in fields), 17                                             |  |  |
|                                                            | ToOne (class in fields), 17                                              |  |  |
| Object (class in fields), 18, 19                           | Toolic (class in ficius), 17                                             |  |  |
| op() (flask_potion.filters.BaseFilter method), 24          | U                                                                        |  |  |
| P                                                          | update() (flask_potion.manager.Manager method), 31                       |  |  |
| •                                                          | update() (flask_potion.ModelResource method), 29                         |  |  |
| paginated_instances() (flask_potion.manager.Manager        | Uri (class in fields), 18                                                |  |  |
| method), 30                                                | UUID (class in fields), 18                                               |  |  |
| parse_request() (schema.Schema method), 21                 | COLD (Class in notes), 10                                                |  |  |
| PeeweeManager (class in contrib.peewee), 32                | V                                                                        |  |  |
| PositiveInteger (class in fields), 18                      | view_factory() (routes.Route method), 26                                 |  |  |
| PrincipalMixin (class in flask_potion.contrib.principals), | view_factory() (foutes.route filethou), 20                               |  |  |
| 39                                                         |                                                                          |  |  |
| R                                                          |                                                                          |  |  |
| Raw (class in fields), 17                                  |                                                                          |  |  |
| read() (flask_potion.manager.Manager method), 31           |                                                                          |  |  |
| read() (flask_potion.ModelResource method), 29             |                                                                          |  |  |
| Relation (class in routes), 27                             |                                                                          |  |  |
| relation (routes.Route attribute), 25                      |                                                                          |  |  |
| relation_add() (flask_potion.manager.Manager method),      |                                                                          |  |  |
| 30                                                         |                                                                          |  |  |
| relation_instances() (flask_potion.manager.Manager         |                                                                          |  |  |
| method), 30                                                |                                                                          |  |  |
| relation_remove() (flask_potion.manager.Manager            |                                                                          |  |  |
| method), 30                                                |                                                                          |  |  |
| RelationalManager (class in flask_potion.manager), 31      |                                                                          |  |  |
| request (schema attribute), 21                             |                                                                          |  |  |
| request_schema (routes.Route attribute), 25                |                                                                          |  |  |
| Resource (class in flask_potion), 27                       |                                                                          |  |  |
| response (schema.Schema attribute), 20                     |                                                                          |  |  |
| response_schema (routes.Route attribute), 25, 26           |                                                                          |  |  |

46 Index